## Package 'icensmis'

September 2, 2021

<span id="page-0-0"></span>Type Package

Title Study Design and Data Analysis in the Presence of Error-Prone Diagnostic Tests and Self-Reported Outcomes

Version 1.5.0

Date 2021-08-27

Author Xiangdong Gu and Raji Balasubramanian

Maintainer Xiangdong Gu <ustcgxd@gmail.com>

Description We consider studies in which information from error-prone diagnostic tests or self-reports are gathered sequentially to determine the occurrence of a silent event. Using a likelihood-based approach incorporating the proportional hazards assumption, we provide functions to estimate the survival distribution and covariate effects. We also provide functions for power and sample size calculations for this setting. Please refer to Xiangdong Gu, Yunsheng Ma, and Raji Balasubramanian (2015) [<doi:10.1214/15-AOAS810>](https://doi.org/10.1214/15-AOAS810), Xiangdong Gu and Raji Balasubramanian (2016) [<doi:10.1002/sim.6962>](https://doi.org/10.1002/sim.6962), Xiangdong Gu, Mahlet G Tadesse, Andrea S Foulkes, Yunsheng Ma, and Raji Balasubramanian (2020) [<doi:10.1186/s12911-020-01223-w>](https://doi.org/10.1186/s12911-020-01223-w).

Encoding UTF-8

License GPL  $(>= 2)$ 

**Imports** Rcpp  $(>= 0.11.3)$ 

LinkingTo Rcpp

Suggests testthat

RoxygenNote 7.1.1

NeedsCompilation yes

Repository CRAN

Date/Publication 2021-09-02 14:50:28 UTC

## R topics documented:

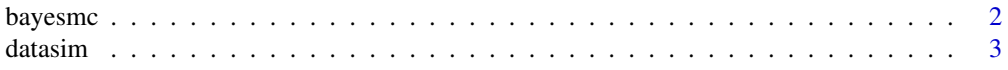

#### <span id="page-1-0"></span>2 bayesmc

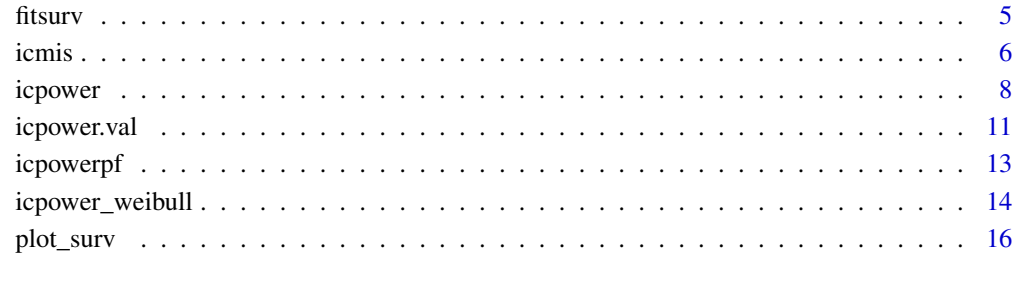

#### **Index** [17](#page-16-0)

bayesmc *Bayesian method for high-dimensional variable selection*

## Description

Bayesian method for high-dimensional variable selection

## Usage

```
bayesmc(Dm, Xmat, b, om1, om2, niter, psample, initsurv, nreport, fitsurv)
```
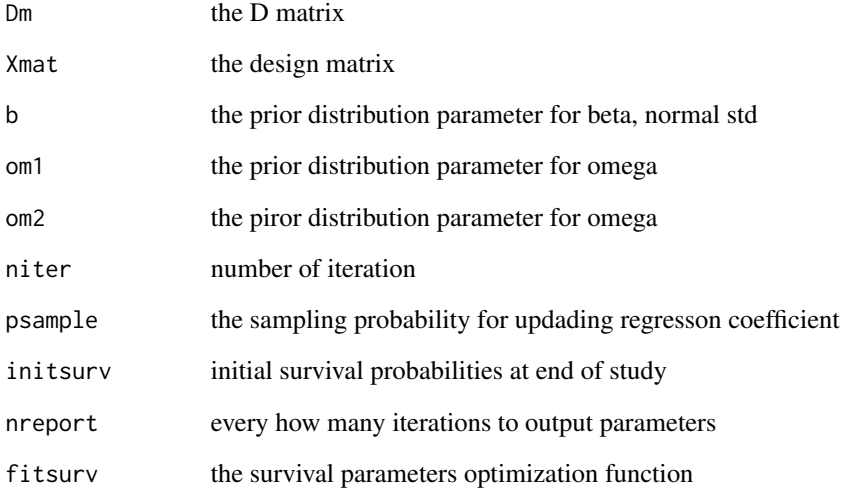

<span id="page-2-1"></span><span id="page-2-0"></span>datasim *Simulate data including multiple outcomes from error-prone diagnostic tests or self-reports*

#### **Description**

This function simulates a data of N subjects with misclassified outcomes, assuming each subject receives a sequence of pre-scheduled tests for disease status ascertainment. Each test is subject to error, characterized by sensitivity and specificity. An exponential distribution is assumed for the time to event of interest. Three kinds of covariate settings can be generated: one sample setting, two group setting, and continuous covariates setting with each covariate sampled from i.i.d. N(0, 1). Two missing mechanisms can be assumed, namely MCAR and NTFP. The MCAR setting assumes that each test is subject to a constant, independent probability of missingness. The NTFP mechanism includes two types of missingness - (1) incorporates a constant, independent, probability of missing for each test prior to the first positive test result; and (2) all test results after first positive are missing. The simulated data is in longitudinal form with one row per test time.

Covariate values, by default, are assumed to be constant. However, this function can simulate a special case of time varying covariates. Under time varying covariates setting, each subject is assumed to have a change time point, which is sampled from the visit times. We assume that each subject has two sets of covariate values. Before his change time point, the covariate values take from the first set, and second set after change time point. Thus, each subject's distribution of survival time is two-piece exponential distribution with different hazard rates.

#### Usage

```
datasim(
 N,
  blambda,
  testtimes,
  sensitivity,
  specificity,
  betas = NULL,
  twogroup = NULL,
  pmiss = 0,
  pcensor = 0,
  design = "MCAR",
  negpred = 1,
  time.varying = F
)
```
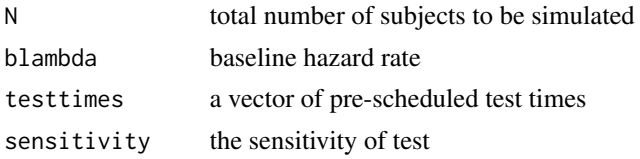

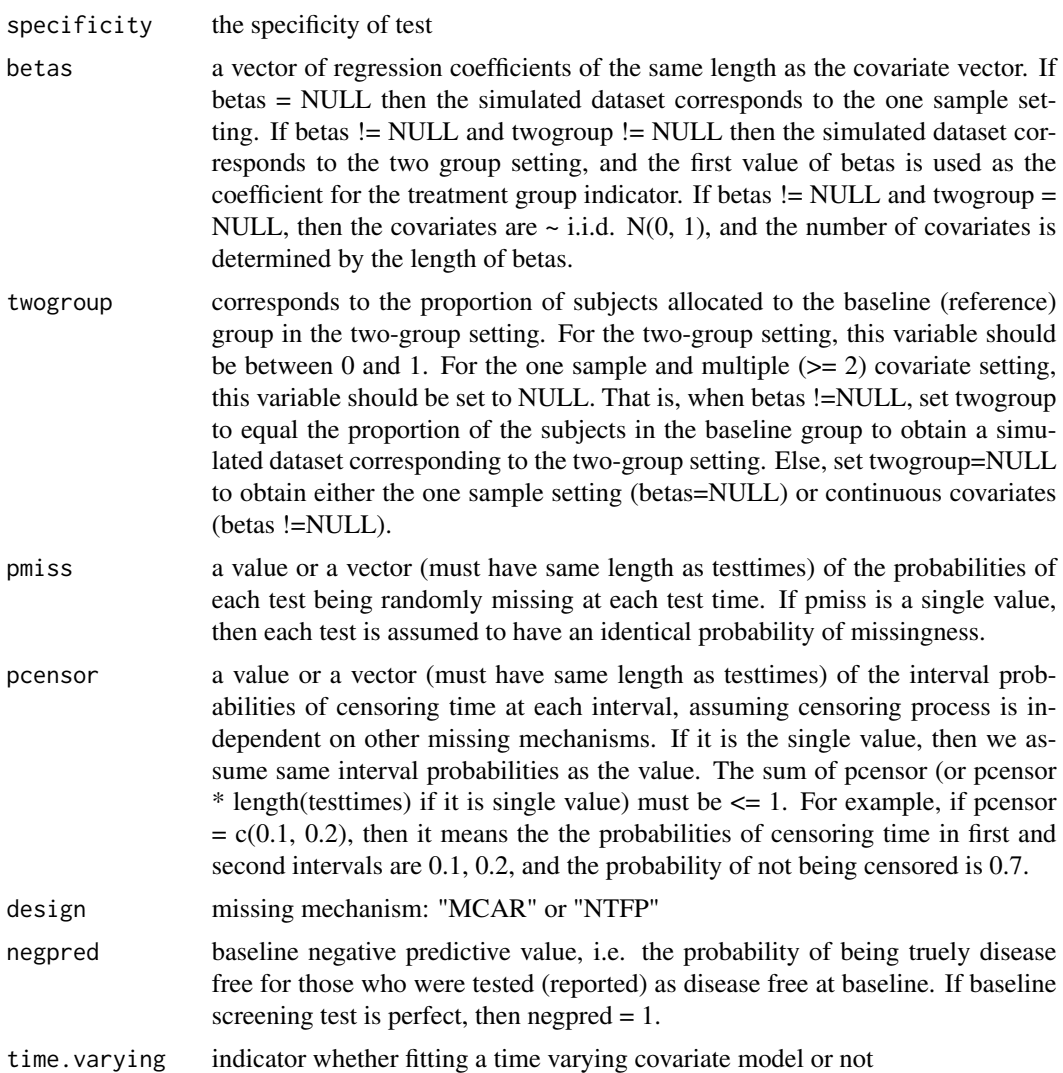

To simulate the one sample setting data, set betas to be NULL. To simulate the two group setting data, set twogroup to equal the proportion of the subjects in the baseline group and set betas to equal the coefficient corresponding to the treatment group indicator(i.e. beta equals the log hazard ratio of the two groups). To simulate data with continuous i.i.d.  $N(0, 1)$  covariates, set two group to be NULL and set betas to equal the vector of coefficients of the covariates.

## Value

simulated longitudinal form data frame

## Examples

## One sample setting

#### <span id="page-4-0"></span>fitsurv 5

```
simdata1 <- datasim(N = 1000, blambda = 0.05, testtimes = 1:8, sensitivity = 0.7,
 specificity = 0.98, betas = NULL, twogroup = NULL, pmiss = 0.3, design = "MCAR")
## Two group setting, and the two groups have same sample sizes
simdata2 <- datasim(N = 1000, blambda = 0.05, testtimes = 1:8, sensitivity = 0.7,
 specificity = 0.98, betas = 0.7, twogroup = 0.5, pmiss = 0.3, design = "MCAR")
## Three covariates with coefficients 0.5, 0.8, and 1.0
simdata3 <- datasim(N = 1000, blambda = 0.05, testtimes = 1:8, sensitivity = 0.7,
 specificity = 0.98, betas = c(0.5, 0.8, 1.0), twogroup = NULL, pmiss = 0.3,
 design = "MCAR", negpred = 1)
## NTFP missing mechanism
simdata4 \leq datasim(N = 1000, blambda = 0.05, testtimes = 1:8, sensitivity = 0.7,
 specificity = 0.98, betas = c(0.5, 0.8, 1.0), twogroup = NULL, pmiss = 0.3,
 design = "NTFP", negpred = 1)
## Baseline misclassification
simdata5 <- datasim(N = 2000, blambda = 0.05, testtimes = 1:8, sensitivity = 0.7,
 specificity = 0.98, betas = c(0.5, 0.8, 1.0), twogroup = NULL, pmiss = 0.3,
 design = "MCAR", negpred = 0.97)
## Time varying covariates
simdata6 \le datasim(N = 1000, blambda = 0.05, testtimes = 1:8, sensitivity = 0.7,
 specificity = 0.98, betas = c(0.5, 0.8, 1.0), twogroup = NULL, pmiss = 0.3,
 design = "MCAR", negpred = 1, time.varying = TRUE)
```
fitsurv *Fit survival function, used for Bayesian simulation*

#### **Description**

Fit survival function, used for Bayesian simulation

#### Usage

```
fitsurv(parm, Dm, eta)
```
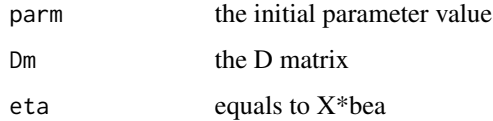

<span id="page-5-0"></span>icmis *Maximum likelihood estimation for settings of error-prone diagnostic tests and self-reported outcomes*

## Description

This function estimates the baseline survival function evaluated at each test time in the presence of error-prone diagnostic tests and self-reported outcomes. If there are covariates included in the dataset, it also estimates their coefficients assuming proportional hazards. The covariate values can be either time independent or time varying The function can also be used to incorporate misclassification of disease status at baseline (due to an error-prone diagnostic procedure).

#### Usage

```
icmis(
  subject,
  testtime,
  result,
  data,
  sensitivity,
  specificity,
  formula = NULL,
  negpred = 1,
  time.varying = F,
 betai = NULL,
  initsurv = 0.5,
 param = 1,...
)
```
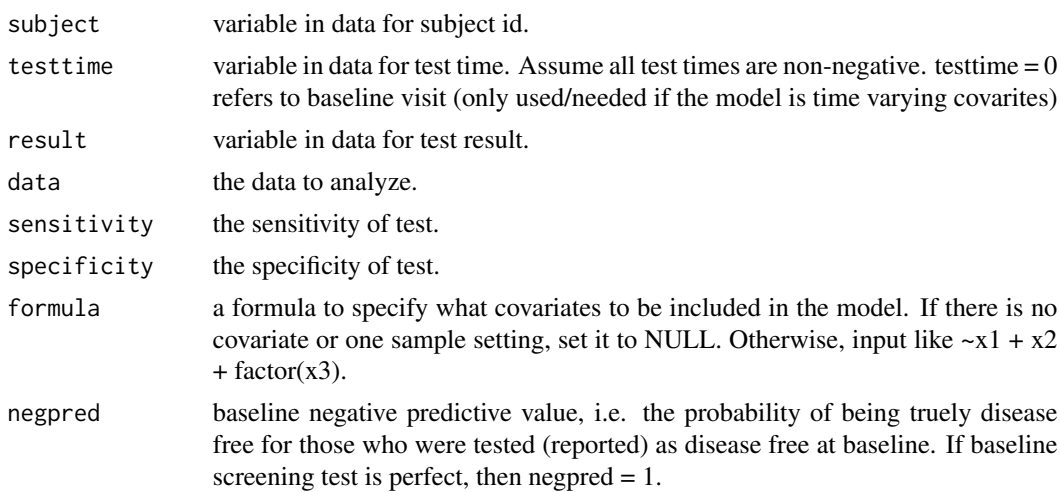

<span id="page-6-0"></span>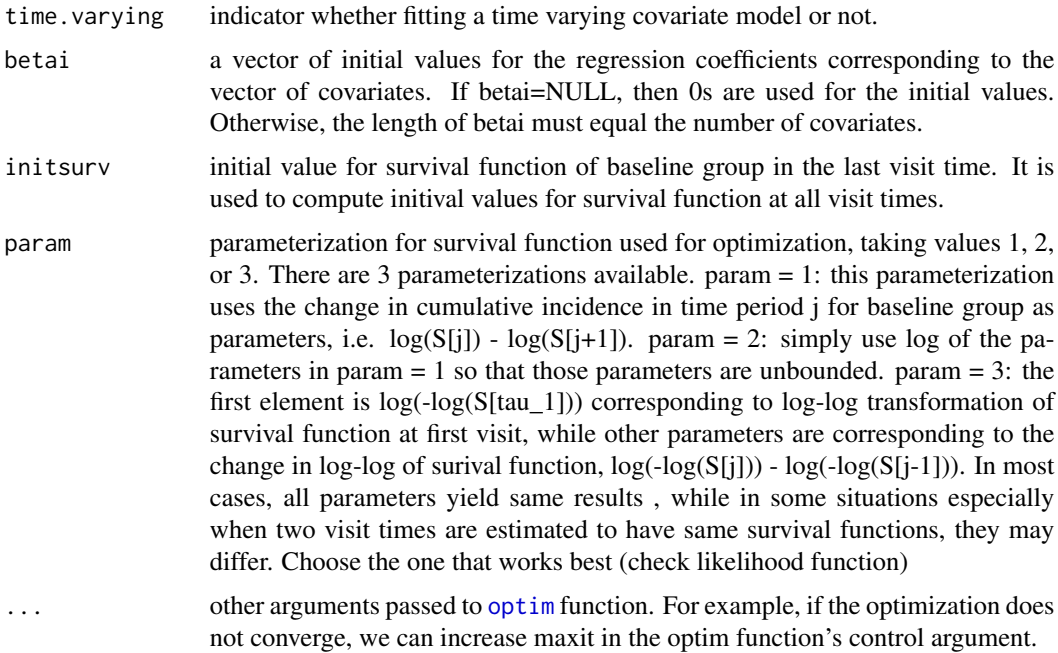

The input data should be in longitudinal form with one row per test time. Use [datasim](#page-2-1) to simulate a dataset to see the sample data structure. If time varying model is to be fitted, the baseline visit must be provided so that the baseline covariate information can be extracted. If an error is generated due to the optimization procedure, then we recommend trying different initial values.

This likelihood-based approach is a function of the survival function evaluated at each unique test time in the dataset and the vector of regression coefficients as model parameters. Therefore, it works best for situations where there is a limited number of unique test times in the dataset. If there are a large number of unique test times, one solution is to group several test times together.

#### Value

A list of fitting results is returned with log-likelihood, estimated coefficiets, estimated survival function, and estimated covariance matrix for covariates.

## Examples

```
## One sample setting
simdata1 <- datasim(N = 1000, blambda = 0.05, testtimes = 1:8,sensitivity = 0.7, specificity = 0.98, betas = NULL,
twogroup = NULL, pmiss = 0.3, design = "MCAR")
fit1 \le icmis(subject = ID, testtime = testtime, result = result,
data = simdata1, sensitivity = 0.7, specificity= 0.98,
 formula = NULL, negpred = 1)## Two group setting, and the two groups have same sample sizes
simdata2 <- datasim(N = 1000, blambda = 0.05, testtimes = 1:8,
```

```
sensitivity = 0.7, specificity = 0.98, betas = 0.7,
twogroup = 0.5, pmiss = 0.3, design = "MCAR")
fit2 \le icmis(subject = ID, testtime = testtime, result = result,
data = simdata2, sensitivity = 0.7, specificity= 0.98,
formula = \simgroup)
## Three covariates with coefficients 0.5, 0.8, and 1.0
simdata3 <- datasim(N = 1000, blambda = 0.05, testtimes = 1:8,sensitivity = 0.7, specificity = 0.98, betas = c(0.5, 0.8, 1.0),
twogroup = NULL, pmiss = 0.3, design = "MCAR", negpred = 1)
fit3 <- icmis(subject = ID, testtime = testtime, result = result,
data = simdata3, sensitivity = 0.7, specificity= 0.98,
formula = \simcov1+cov2+cov3, negpred = 1)
## Fit data with NTFP missing mechanism (the fitting is same as MCAR data)
simdata4 <- datasim(N = 1000, blambda = 0.05, testtimes = 1:8,sensitivity = 0.7, specificity = 0.98, betas = c(0.5, 0.8, 1.0),
 twogroup = NULL, pmiss = 0.3, design = "NTFP", negpred = 1)
fit4 \le icmis(subject = ID, testtime = testtime, result = result,
data = simdata4, sensitivity = 0.7, specificity= 0.98,
formula = \simcov1+cov2+cov3, negpred = 1)
## Fit data with baseline misclassification
simdata5 <- datasim(N = 2000, blambda = 0.05, testtimes = 1:8,sensitivity = 0.7, specificity = 0.98, betas = c(0.5, 0.8, 1.0),
 twogroup = NULL, pmiss = 0.3, design = "MCAR", negpred = 0.97)
fit5 \le icmis(subject = ID, testtime = testtime, result = result,
data = simdata5, sensitivity = 0.7, specificity= 0.98,
formula = \simcov1+cov2+cov3, negpred = 0.97)
## Fit data with time varying covariates
simdata6 <- datasim(N = 1000, blambda = 0.05, testtimes = 1:8,sensitivity = 0.7, specificity = 0.98, betas = c(0.5, 0.8, 1.0),
twogroup = NULL, pmiss = 0.3, design = "MCAR", negpred = 1,
time.varying = TRUE)
fit6 \le icmis(subject = ID, testtime = testtime, result = result,
data = simdata6, sensitivity = 0.7, specificity= 0.98,
formula = \text{row1+cov2+cov3}, negpred = 1, time.varying = TRUE)
```
<span id="page-7-1"></span>icpower *Study design in the presence of error-prone diagnostic tests and selfreported outcomes*

#### Description

This function calculates the power and sample in the presence of error-prone diagnostic tests and self-reported outcomes. Two missing mechanisms can be assumed, namely MCAR and NTFP. The MCAR setting assumes that each test is subject to a constant, independent probability of missingness. The NTFP mechanism includes two types of missingness - (1) incorporates a constant, independent, probability of missing for each test prior to the first positive test result; and (2) all test results after first positive are missing.

<span id="page-7-0"></span>

#### icpower 9

## Usage

```
icpower(
 HR,
  sensitivity,
  specificity,
  survivals,
  N = NULL,power = NULL,
  rho = 0.5,
  alpha = 0.05,
  pmiss = 0,
  pcensor = \theta,
  design = "MCAR",
 negred = 1)
```
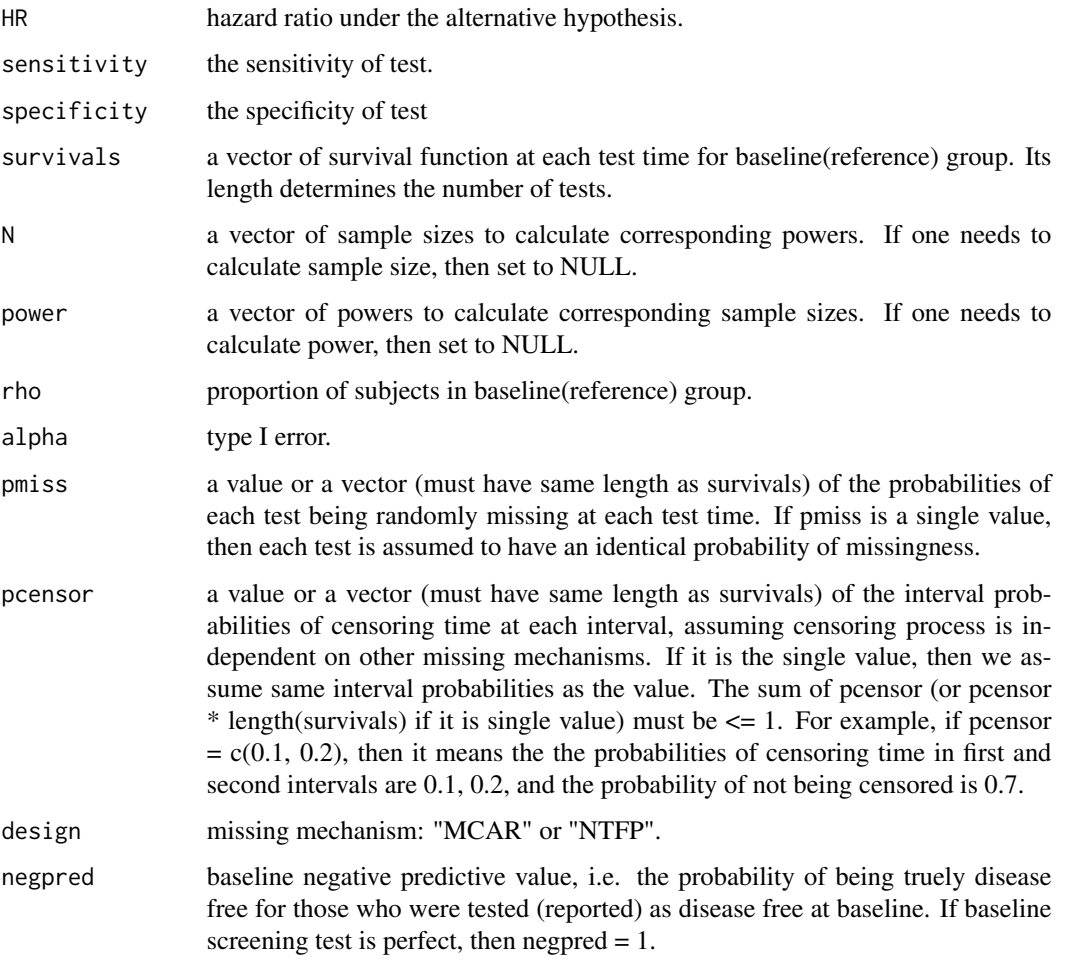

To calculate sample sizes for a vector of powers, set  $N = NULL$ . To calculate powers for a vector of sample sizes, set power = NULL. One and only one of power and N should be specified, and the other set to NULL. This function uses an enumeration algorithm to calculate the expected Fisher information matrix. The expected Fisher information matrix is used to obtain the variance of the coefficient corresponding to the treatment group indicator.

#### Value

- result: a data frame with calculated sample size and power
- I1 and I2: calculated unit Fisher information matrices for each group, which can be used to calculate more values of sample size and power for the same design without the need to enumerate again

#### **Note**

When diagnostic test is perfect, i.e. sensitivity=1 and specificity=1, use [icpowerpf](#page-12-1) instead to obtain significantly improved computational efficiency.

#### See Also

#### [icpowerpf](#page-12-1)

#### Examples

```
## First specificy survivals. Assume test times are 1:8, with survival function
## at the end time 0.9
surv <- exp(log(0.9)*(1:8)/8)## Obtain power vs. N
pow1 <- icpower(HR = 2, sensitivity = 0.55, specificity = 0.99, survivals = surv,
  N = \text{seq}(500, 1500, 50), power = NULL, rho = 0.5, alpha = 0.05,
  pmiss = 0, design = "MCAR", negpred = 1)
plot(pow1$result$N, pow1$result$power, type="l", xlab="N", ylab="power")
## Calculate sample size, assuming desired power is 0.9
pow2 <- icpower(HR = 2, sensitivity = 0.55, specificity = 0.99, survivals = surv,
  N = NULL, power = 0.9, rho = 0.5, alpha = 0.05, pmiss = 0, design = "MCAR",
  negpred = 1)
## When missing test is present with MCAR
pow3 <- icpower(HR = 2, sensitivity = 0.55, specificity = 0.99, survivals = surv,
  N = NULL, power = 0.9, rho = 0.5, alpha = 0.05, pmiss = 0.4, design = "MCAR",
  negpred = 1)
## When missing test is present with NTFP
pow4 \le icpower(HR = 2, sensitivity = 0.55, specificity = 0.99, survivals = surv,
  N = NULL, power = 0.9, rho = 0.5, alpha = 0.05, pmiss = 0.4, design = "NTFP",
  negpred = 1)
```
<span id="page-9-0"></span>

#### <span id="page-10-0"></span>icpower.val 11

```
## When baseline misclassification is present
pow5 <- icpower(HR = 2, sensitivity = 0.55, specificity = 0.99, survivals = surv,
  N = NULL, power = 0.9, rho = 0.5, alpha = 0.05, pmiss = 0, design = "MCAR",
  negpred = 0.98## When test is perfect and no missing test
pow6 <- icpower(HR = 2, sensitivity = 1, specificity = 1, survivals = surv,
  N = NULL, power = 0.9, rho = 0.5, alpha = 0.05, pmiss = 0, design = "MCAR",
  negpred = 1## Different missing probabilities at each test time
pow7 <- icpower(HR = 2, sensitivity = 0.55, specificity = 0.99, survivals = surv,
  N = NULL, power = 0.9, rho = 0.5, alpha = 0.05, pmiss = seq(0.1, 0.8, 0.1),
  design = "MCAR")
```
icpower.val *Study design in the presence of error-prone diagnostic tests and selfreported outcomes when sensitivity and specificity are unkonwn and a validation set is used*

#### Description

This function calculates the power and sample size in the presence of error-prone diagnostic tests and self-reported outcomes when both sensitivity and specificity are unknown. In this case, a subject of the subjects receive both gold standard test and error-prone test at each non-missing visit. The remaining subjects receive only error-prone test. Here, for the validation set, NTFP refers to no test after first positive result from the gold standard test. Both sensitivity and specificity are treated as unknown parameters in this setting.

#### Usage

```
icpower.val(
 HR,
  sensitivity,
  specificity,
  survivals,
 N = NULL,power = NULL,
  rhoval,
  rho = 0.5,
  alpha = 0.05,
  pmiss = 0,
  design = "MCAR",
  designval = "MCAR",
  negpred = 1)
```
## Arguments

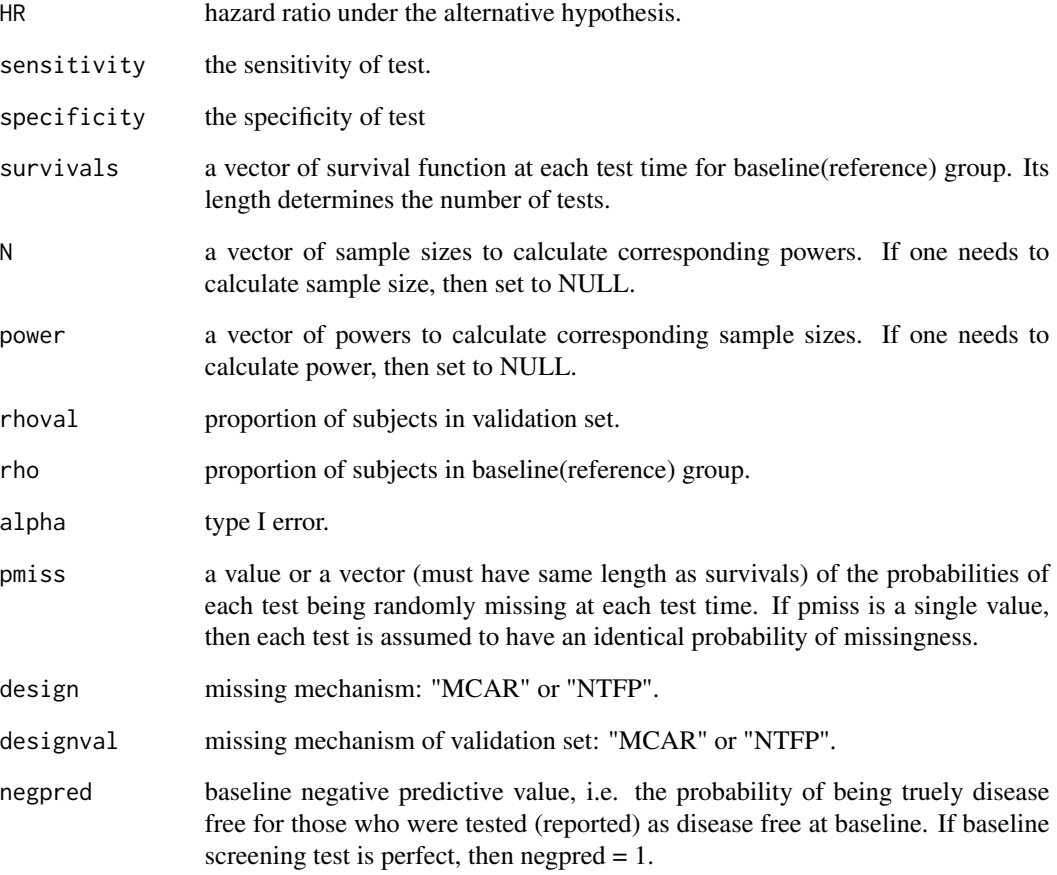

## Value

- result: a data frame with calculated sample size and power
- IR1 and IR2: calculated unit Fisher information matrices for each group in non-validation set
- IV1 and IV2: calculated unit Fisher information matrices for each group in validation set

## Examples

```
surv <- exp(log(0.9)*(1:8)/8)
pow \leq icpower.val(HR = 2, sensitivity = 0.55, specificity = 0.99,
   survivals = surv, power = 0.9, rhoval=0.05, design= "NTFP", designval = "NTFP")
pow$result
```
<span id="page-12-1"></span><span id="page-12-0"></span>icpowerpf *Study design in the presence of interval censored outcomes (assuming perfect diagnostic tests)*

## Description

This function implements power and sample size calculations for interval censored time-to-event outcomes, when the diagnostic tests are assumed to be perfect (i.e. sensitivity=1 and specificity=1). This is a special case of the more general study design function [icpower](#page-7-1). However, for the special case of perfect diagnostic tests, this function can be used with significantly improved computational efficiency.

## Usage

```
icpowerpf(
 HR,
  survivals,
 N = NULL,power = NULL,
 rho = 0.5,
 alpha = 0.05,
 pmiss = 0)
```
## Arguments

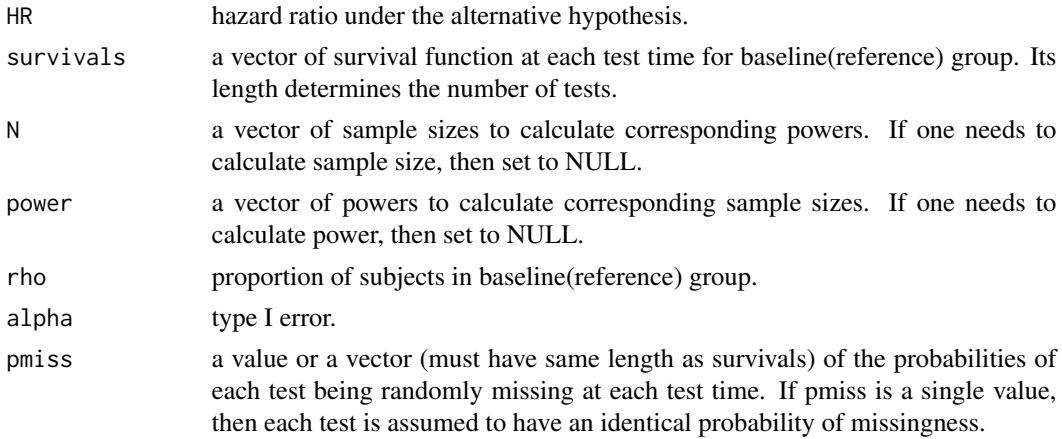

#### Value

same form as returned value of [icpower](#page-7-1)

#### Note

See [icpower](#page-7-1) for more details in a general situation.

#### <span id="page-13-0"></span>Examples

```
powpf1 <- icpowerpf(HR =2, survivals = seq(0.9, 0.1, by=-0.1), N = NULL,
   power = 0.9, pmiss = 0)
powpf2 <- icpowerpf(HR =2, survivals = seq(0.9, 0.1, by=-0.1), N = NULL,
   power = 0.9, pmiss = 0.7)
## Different missing probabilities at each test time
powpf3 <- icpowerpf(HR =2, survivals = seq(0.9, 0.1, -0.1), N = NULL,
   power = 0.9, pmiss = seq(0.1, .9, 0.1)
```
icpower\_weibull *Study design in the presence of error-prone diagnostic tests and selfreported outcomes for Weibull model*

#### Description

This functions works same way as [icpower](#page-7-1) function except that it assumes the survival function follows Weibull distribution. The scale parameter is assumed to be same for both treatment and control groups. This can be used estimate power and sample size for interval censored data using Weibull model, which is a cpecial case when both sensitivity and specificity being 1.

#### Usage

```
icpower_weibull(
 HR,
  sensitivity,
  specificity,
  shape,
  scale,
  times,
 N = NULL,power = NULL,
  rho = 0.5,
  alpha = 0.05,
 pmiss = \theta,
 pcensor = 0,
  design = "MCAR",
  negpred = 1
```
## )

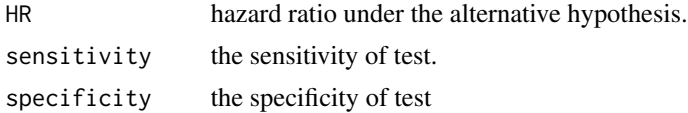

<span id="page-14-0"></span>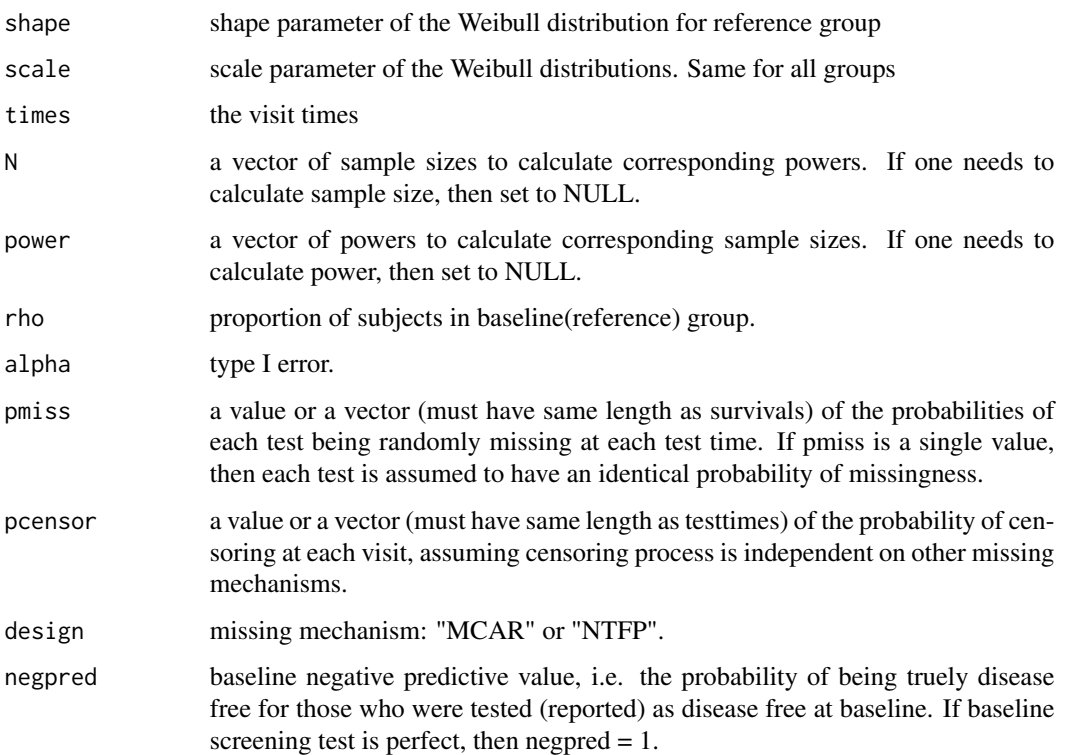

To calculate sample sizes for a vector of powers, set  $N = NULL$ . To calculate powers for a vector of sample sizes, set power = NULL. One and only one of power and N should be specified, and the other set to NULL. This function uses an enumeration algorithm to calculate the expected Fisher information matrix. The expected Fisher information matrix is used to obtain the variance of the coefficient corresponding to the treatment group indicator.

#### Value

- result: a data frame with calculated sample size and power
- I1 and I2: calculated unit Fisher information matrices for each group, which can be used to calculate more values of sample size and power for the same design without the need to enumerate again

## Note

When diagnostic test is perfect, i.e. sensitivity=1 and specificity=1, use [icpowerpf](#page-12-1) instead to obtain significantly improved computational efficiency.

## See Also

[icpowerpf](#page-12-1) [icpower](#page-7-1)

## <span id="page-15-0"></span>Examples

```
icpower_weibull(2, 0.75, 0.98, 1, 0.1, 1:8, power = 0.9)$result
# Interval censoring
icpower\_weibull(2, 1, 1, 1, 0.1, 1:8, power = 0.9)$result
```
plot\_surv *Plot survival function*

## Description

This function plots survival function with confidence interval from model output

## Usage

plot\_surv(obj)

## Arguments

obj model output object

# <span id="page-16-0"></span>Index

bayesmc, [2](#page-1-0) datasim, [3,](#page-2-0) *[7](#page-6-0)* fitsurv, [5](#page-4-0) icmis, [6](#page-5-0) icpower, [8,](#page-7-0) *[13](#page-12-0)[–15](#page-14-0)* icpower.val, [11](#page-10-0) icpower\_weibull, [14](#page-13-0) icpowerpf, *[10](#page-9-0)*, [13,](#page-12-0) *[15](#page-14-0)* optim, *[7](#page-6-0)*

plot\_surv, [16](#page-15-0)